## $\sqrt{\hat{\cdot}}$  $\Lambda$ leet **Top Naviation:**

## **Platform Navigation Cheatsheet**

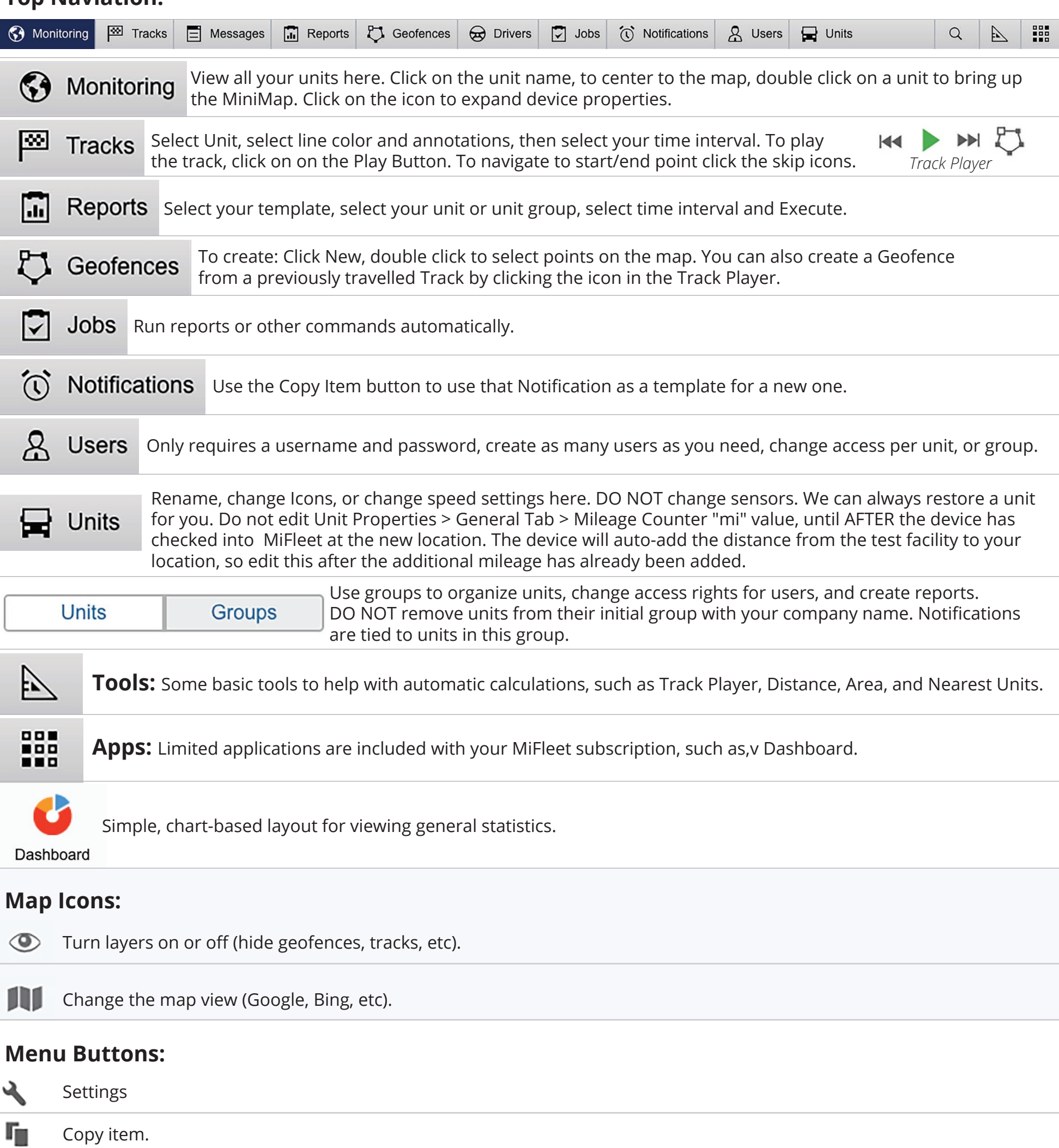